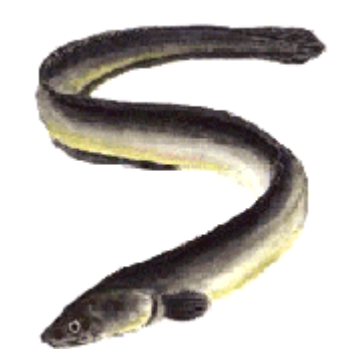

# S-Plus workshop

#### 7-9 and 14-16 January

students.washington.edu/arnima/s

# Syllabus

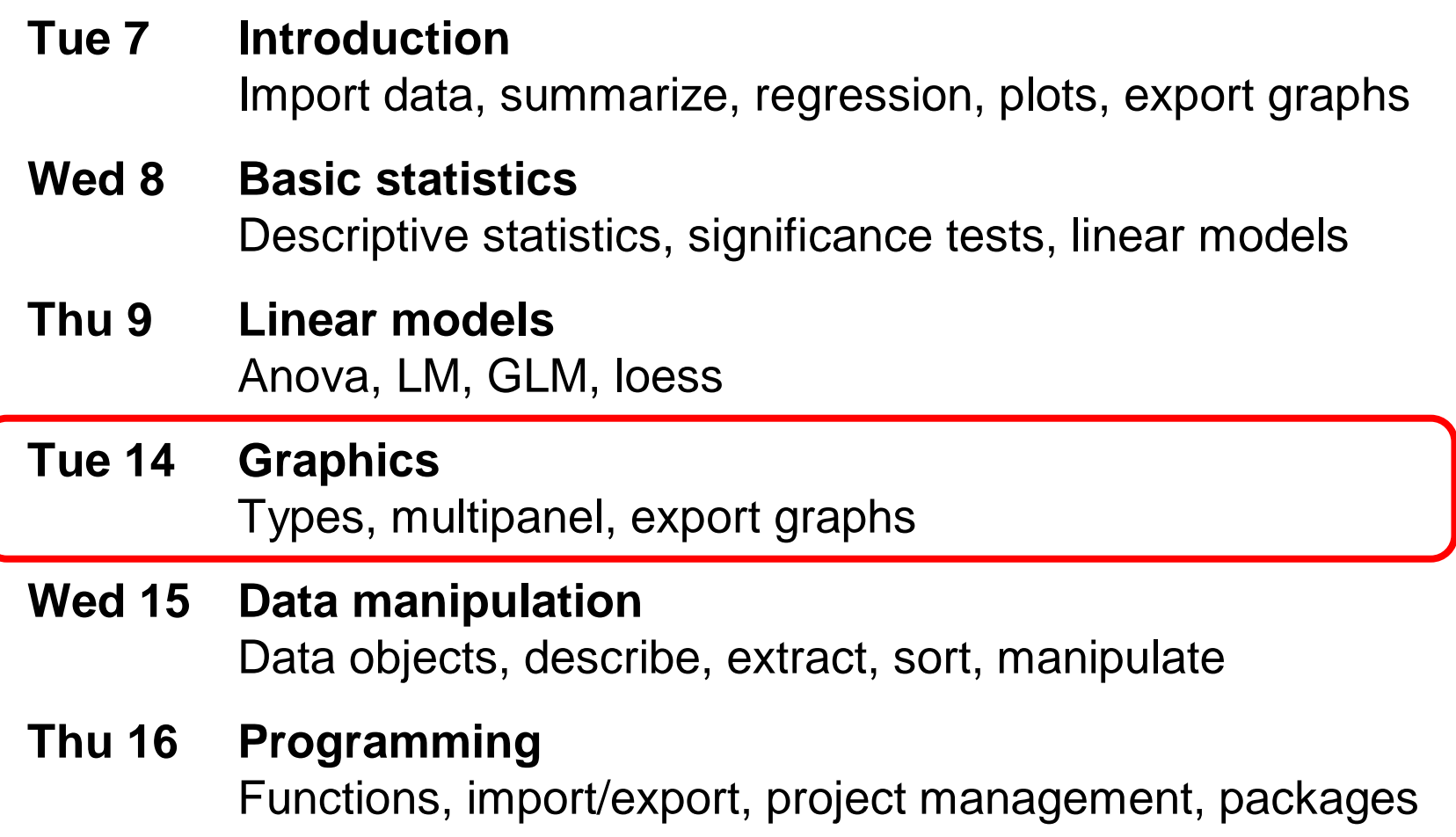

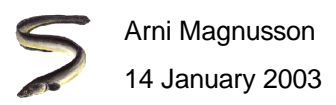

# (Minor) S-Plus limitations

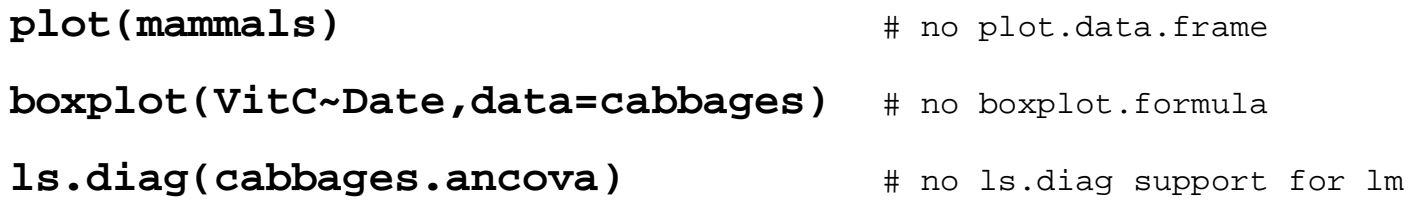

**coplot(VitC~HeadWt|Date\*Cult, data=cabbages, panel=panel.smooth)**# crashed until we changed span from the default

If you think you can get your work done without the GUI, you're probably better off switching to R now. This will become moreas your programming needs increase.

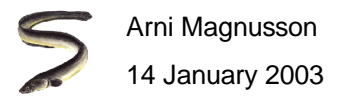

### R shortcut

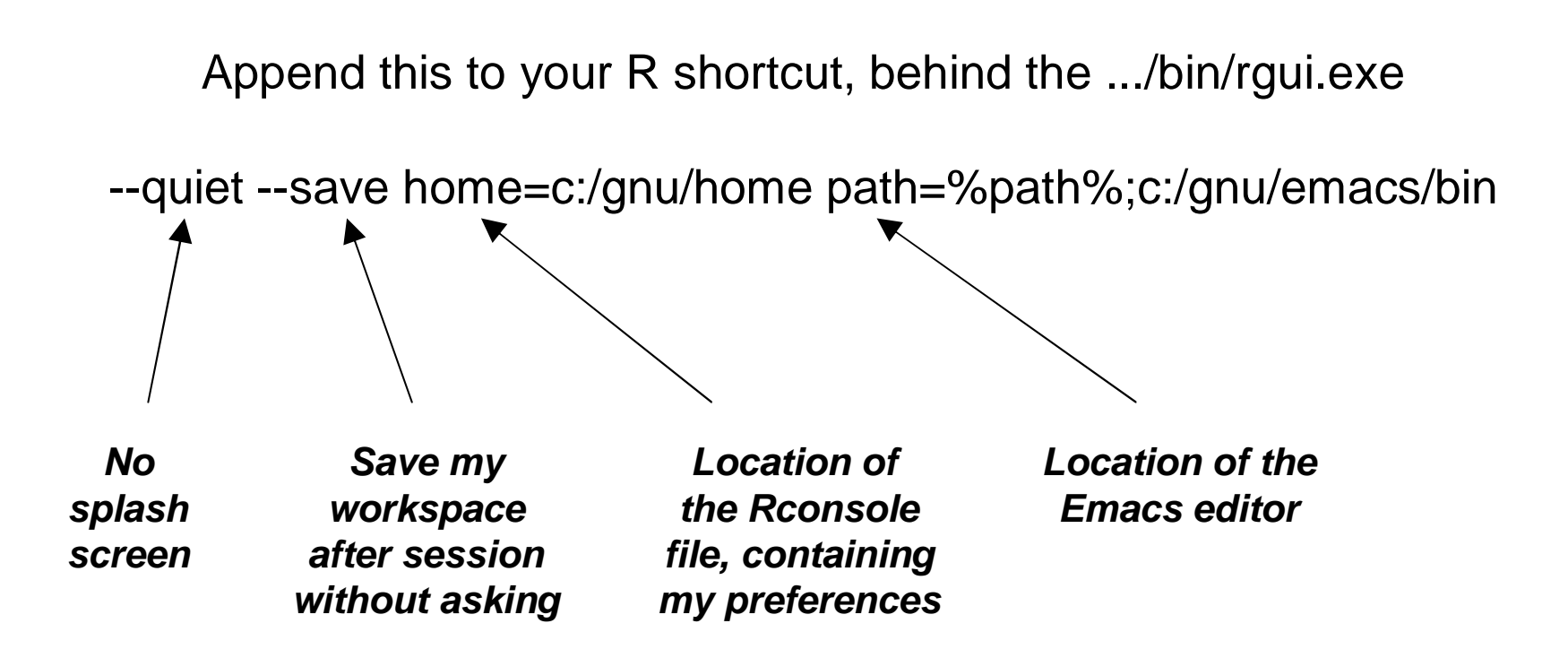

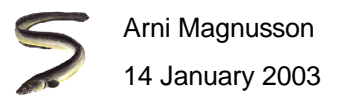

# Today: Graphics

#### **1 Traditional plot types**

univariate, 2D, 3D, multivariate, object oriented

#### **2 Trellis plots**

univariate, 2D, 3D, multivariate

#### **3 Graphical devices**

on-the-fly, vector file, bitmap file, PDF file

#### **4 Detail control**

multipanel, fonts, colors, graphical parameters

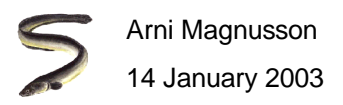

#### Fetch data sets

**library(MASS)**

- **#R: data(cabbages, painters)**
- **#S: cabbages <- cabbages**
- **#S: painters <- painters**

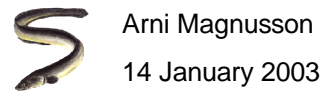

# Traditional plots

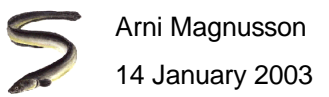

### **Univariate**

- **v <- cabbages\$VitC**
- **d <- cabbages\$Date**
- **hist(v)**
- **barplot(table(v))**
- **boxplot(v)**
- **boxplot(split(v,d))**
- **qqnorm(v)**

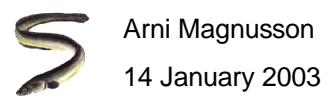

#### 2D scatter

```
x <- cabbages$HeadWt
y <- cabbages$VitC
plot(x,y)plot(x, y, xlim=c(0,5), ylim=c(0,100), xaxs="i", yaxs="i",bty="L")x <- rpois(100,1)
xy <- rpois(100,1)
cbind(x,y)plot(x,y)sunflowerplot(x,y)
```
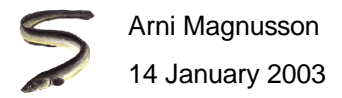

#### 3D scatter

- **x <- runif(1000, min=-2, max=2)**
- **y <- runif(1000, min=-2, max=2)**
- **z <- cos(x)+sin(y) + rnorm(1000,s=0.1)**
- **#R: install.packages("scatterplot3d")**
- **#R: library(scatterplot3d)**
- **#R: scatterplot3d(x,y,z, cex.symbols=0.5)**
- **#S: brush(data.frame(x,y,z))**

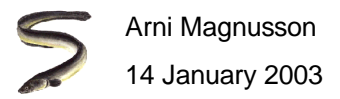

#### 3D model surface

- **#R: library(modreg)**
- **model <- loess(z~x+y)**
- **xcoords <- seq(-2, 2, length=20)**
- **ycoords <- seq(-2, 2, length=20)**
- **grid <- expand.grid(x=xcoords, y=ycoords)**
- **zvector <- predict(model, grid)**
- **zmatrix <- matrix(zvector, nrow=length(xcoords))**

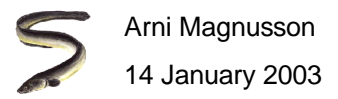

#### 3D model surface

**contour(xcoords, ycoords, zmatrix)**

**contour(xcoords, ycoords, zmatrix, xlab="x", ylab="y",main="Loess model fit of cos(x)+sin(y) simulated data")**

**persp(xcoords, ycoords, zmatrix)**

**#R: persp(xcoords, ycoords, zmatrix, theta=45, phi=30,#R: expand=0.75, shade=0.5, ticktype="detailed")**

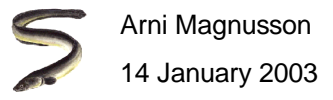

#### **Multivariate**

```
interaction.plot(cabbages$Cult, cabbages$Date, cabbages$VitC)painters # columns 1-4 are numeric, column 5 is a factor#S: faces(as.matrix(painters[,1:4], labels=row.names(painters))stars(painters[,1:4], draw.segments=T, key.loc=c(16,1))stars(painters[,1:4], full=F, key.loc=c(16,1))pairs(painters)parcoord(painters[,1:4])my.thermos <- cbind(width=0.1, height=1, temp=(1:5)/5)
my.boxes <- cbind(w=0.5, h=4:8, up=abs(rnorm(5)),
                 dn=abs(rnorm(5)), md=0.5)symbols(rnorm(5), rnorm(5), thermometers=my.thermos)symbols(rnorm(5), rnorm(5), boxplots=my.boxes, bg=8)
```
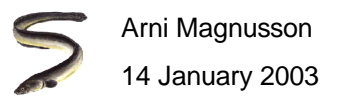

## Object oriented

**methods(plot)**

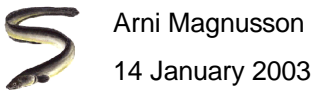

## Add points, lines

**plot(1:10, 1:10)points(5,2, pch=8)lines(c(5,5), c(2,5), col=2)segments(5,2, 5,5)abline(h=8, lty=2)**

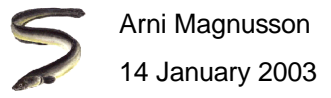

#### Add lines, text

```
qqnorm(cabbages$VitC)
```
**qqline(cabbages\$VitC)**

```
text(0, 50, "bang", srt=20)
```

```
title(main="\n\nof sorts")
```

```
mtext("007", side=1, line=1)
```

```
identify(qqnorm(cabbages$VitC,plot=F), labels=rep("ouch",60))
```
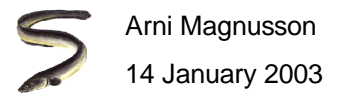

#### #R: Add math notation

```
plot(rnorm(100))my.expression <- expression(paste("Random draws from the ",
  frac(1, \text{sigma*sqrt} (2*pi)), " " , e^{(frac(-(x - mu)^2))}2 * sigma^2)}, " distribution"))title(main=my.expression)?plotmath
```
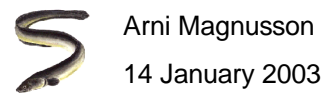

# Add grid, polygon, legend

```
plot(-5:5, -5:5)#R: grid()#S: grid.render(grids=list(x=-5:5,y=-5:5))polygon(-3:3, tan(-3:3), col=3)#R1: legend(3, -3, c("One","Two"), pch=c(1,24), bg="white",pt.bg=c(0,3))#R2: legend(3, -3, c("One","Two"), pch=c(1,17), bg="white",col=c(1,3))#R2: legend(3, -3, c("One","Two"), pch=c(1,2))#S: legend(3, -3, c("One","Two"), marks=c(1,2), cex=2, bg=-1)# almost
```
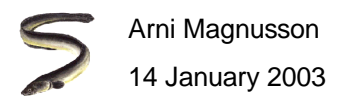

# Trellis plots

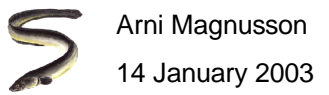

## **Univariate**

- **v <- cabbages\$VitC**
- **d <- cabbages\$Date**
- **bwplot(~v)**
- **bwplot(d~v)**
- **dotplot(~v)**
- **dotplot(d~v)**
- **stripplot(~v)**
- **stripplot(d~v)**

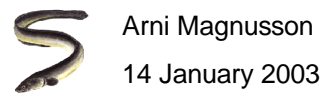

#### **Univariate**

**histogram(~v)**

**histogram(d~v)**

**densityplot(~v)**

```
densityplot(~v|d)
```
**qqmath(~v)**

**qqmath(~v|d)**

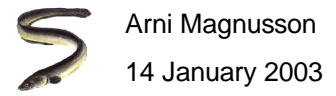

#### 2D scatter

**x <- cabbages\$HeadWt**

**y <- cabbages\$VitC**

**xyplot(y~x)**

**xyplot(y~x|d)**

**xyplot(y~x, groups=d, panel=panel.superpose)**

**coplot(y~x|d)**

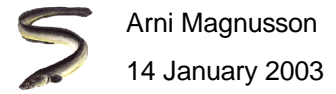

#### 3D scatter

```
x <- runif(1000, min=-2, max=2)
y <- runif(1000, min=-2, max=2)
z <- cos(x) + sin(y) + rnorm(1000, s=0.1)
cloud(z~x+y)d <- c(rep("Many",990), rep("Few",10))
data.frame(x,y,z,d)cloud(z~x+y|d, cex=0.5)
```
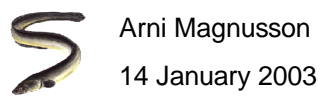

## 3D model surface

**contourplot(zvector~grid\$x+grid\$y)**

```
levelplot(zvector~grid$x+grid$y)
```
**wireframe(zvector~grid\$x+grid\$y)**

**zvector**

```
ok <- !is.na(zvector)
```
**wireframe(zvector[ok]~grid\$x[ok]+grid\$y[ok])**

```
wireframe(zvector[ok]~grid$x[ok]+grid$y[ok], drape=T,
scales=list(arrows=FALSE), xlab="X", ylab="Y", zlab="Z")
```
# Examples from ?contourplot, ?levelplot, and ?wireframe

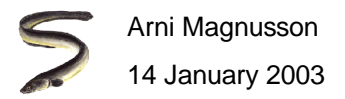

## **Multivariate**

```
splom(~painters)
```

```
splom(~painters|painters$School, pscales=0)
```

```
splom(~painters[,1:4]|painters$School, pscales=0)
```

```
parallel(~painters[,1:4])
```

```
parallel(~painters[,1:4]|painters$School)
```
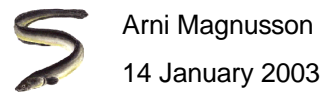

# Roll your own

```
my.panel <- function(x, y, ...)
{panel.grid()
panel.xyplot(x, y, ...)
panel.lmline(x, y, ...)
#R: ltext(mean(x), 40, mean(x))
#R: ltext(1.1, mean(y), mean(y))#S: text(mean(x), 40, mean(x))
#S: text(1.1, mean(y), mean(y))}
```
**xyplot(VitC~HeadWt|Date\*Cult, data=cabbages, panel=my.panel,pch=16, lwd=2)**

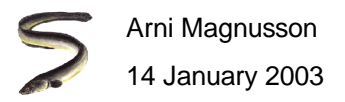

Extremely useful for exploring multivariate data

Considerable programming is required to change parts of the plot

I recommend learning both traditional and trellis graphics

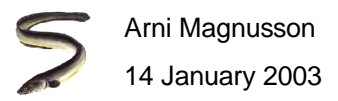

# Graphical devices

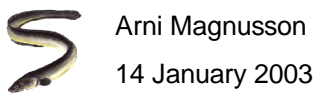

## On-the-fly devices

- **#S: graphsheet()** # default device in S-Plus
- **#S: graphsheet(pages=T)** # cycle through plots with Ctrl-PgUp and Ctrl-PgDn
- **#R: windows()** # default device in R
- **#R: windows(record=T)** # cycle through plots with PgUp and PgDn
- **trellis.device()** # default trellis device
- **trellis.device(color=F)** # black and white trellis plots

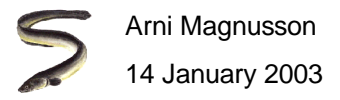

# Export to vector file (quality)

Vector file format retains smooth edges when imported into documents

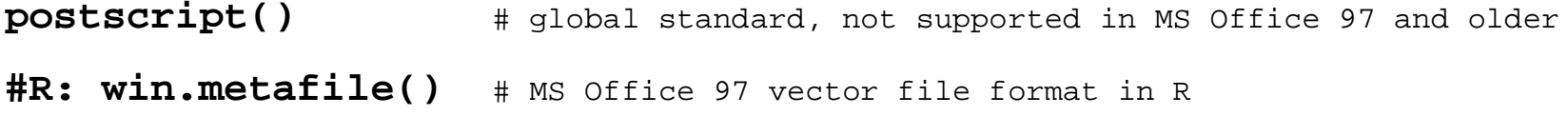

**#S: wmf.graph()** # MS Office 97 vector file format in S-Plus

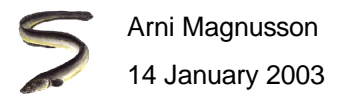

# Export to bitmap file (editable)

Bitmap file format creates rough edges, but can be edited in graphics software

**#R: png()**# compact file size, supported by MS Office, browsers, etc.

**#R: bmp()**# large file size, but editable in MS Paint

**#R: jpeg()**# unsharpens edges, only recommended if PNG file is too large

**#S: graphsheet(file="GIF")**# similar to PNG, file="BMP" and file="JPG" also work

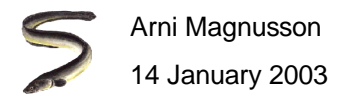

# Export to PDF file (distribute)

I prefer distilling my own PDFs from postscript files, but this could be used to automate reports

**#R: pdf()**

**#S: pdf.graph()**

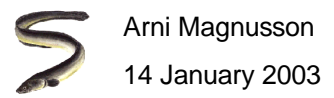

## Trellis export

**trellis.device(device="postscript")** # or any other device

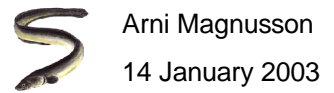

#### Device management

- **dev.list()** # List open devices
- dev.cur()  $\#$  Return name and number of current device
- **dev.set(which)** # Switch to device
- **dev.off()** # Turn off current device (write file if export device)

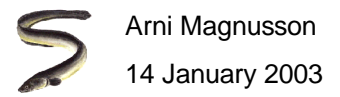

#### Detail control

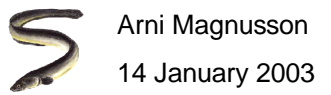

#### Create a plot from scratch

```
plot(0, axes=F, type="n", xlab="", ylab="", xlim=c(-5,5), ylim=c(-5,5))points(rnorm(5), rnorm(5), pch=15, cex=1.5)points(0, 0, cex=20)axis(1)axis(2)axis(2, at=0, labels=0, tck=0.01)axis(4, at=c(-2,2), labels=c(7,3), las=1, tck=-0.01)
```
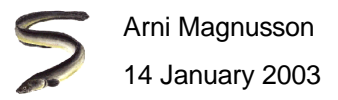

## Create a plot from scratch

**box()**

**title(main="From scratch")**

**title(xlab="X label")**

```
#R: title(ylab=list("Y label", cex=0.75, font=3, col=8))
```

```
#S: title(ylab="Y label", cex=0.75, font=3, col=8)
```
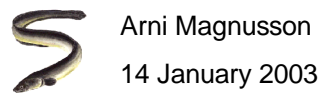

# Multipanel layout - One size

**par(mfrow=c(3,4))**

**for(i in 1:12) plot(rpois(100,i), rpois(100,i))**

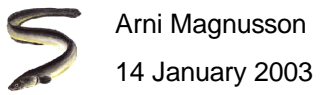

# Multipanel layout - Different sizes

```
fig1 <- function()
{par(fig=c(0.1,0.6, 0.4,0.9))plot(1)
par(fig=c(0.7,0.9, 0.5,0.9), new=T)plot(2)
par(fig=c(0.1,0.9, 0.1,0.3), new=T)plot(3)}
```
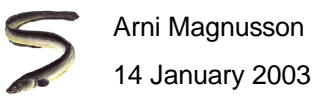

# Fonts

Default device:

R supports styles and math expressionsS-Plus supports fonts (incl. symbols)

Postscript/PDF:

R supports fonts, styles, and math expressionsS-Plus supports fonts and styles

\*\*\* Create a temporary folder c:/spit on your computer

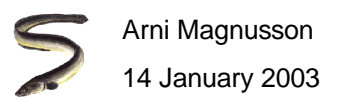

# R fonts

```
plot(0:5, 0:5, type="n")
types <- c("Plain","Bold","Italic","Bold italic")
text(rep(2.5,4), 1:4, types, font=1:4, cex=3)spitR <- function(fontnames=c("Courier","Helvetica","Times"))
{for(f in 1:length(fontnames)){filename <- paste("c:/spit/R", f, ".pdf", sep="")
    pdf(filename, family=fontnames[f], 11, 8.5)
plot(0:5, 0:5, type="n", xlab=expression(tan(pi)))
styles <- c("plain","bold","italic ","bold italic")
    for(s in 1:4)
text(2.5, 5-s, paste(fontnames[f], types[s]), font=s, cex=4)dev.off()}}
spitR()
```
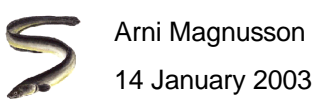

#### S-Plus fonts

```
plot(0:5, 0:5, type="n")winfonts <- data.frame(code=c(1:3,8),
  row.names=c("Arial","Times New Roman","Courier New","Symbol"))for(i in 1:4)text(2.5, i, row.names(winfonts)[i], font=winfonts$code[i], cex=3)
```

```
psfonts <- data.frame(plain=c(1,2,3,13),
                      italic=c(4,7,10,13),bold=c(5,8,11,13),
bold.italic=c(6,9,12,13),
row.names=c("Helvetica","Courier","Times","Symbol"))
```
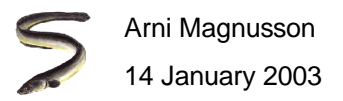

#### S-Plus fonts

```
spitS <- function(ftable)
{for(f in 1:nrow(ftable)){filename <- paste("c:/spit/S", f, ".pdf", sep="")
    pdf.graph(filename, T, 11, 8.5)
plot(0:5, 0:5, type="n", xlab="tan( )", font=f)mtext("p", side=1, line=3, at=2.57, font=13)for(s in 1:4){this.fontname <- paste(row.names(ftable)[f],names(ftable)[s])
     text(2.5, 5-s, this.fontname, font=ftable[f,s], cex=4)}
dev.off()}}spitS(psfonts)
```
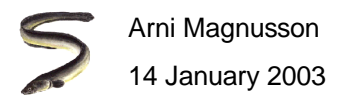

# **Colors**

```
wow <- function(col)
{opar <- par(fig=c(0,1,0.1,1))
  x <- rep(1, length(col))
  barplot(x, axes=F, border=F, space=F, col=col,
names=as.character(col), las=2, cex.names=0.8)par(opar)}
```
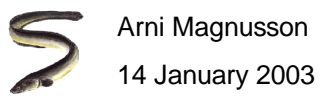

# R colors

**wow(1:20)**

**colors()**

```
wow(colors()[runif(20,1,657)])
```
**rgb(red=1, green=0, blue=1)**

**wow(rgb(seq(0,1,length=20), 0, 0))**

**hsv(h=0.6, s=0.9, v=0.7)**

**wow(hsv(seq(0,1,length=500), 1, 1))**

**wow(hsv(seq(0.7,.95,length=5), 1, 1))**

**wow(terrain.colors(500))**

**wow(terrain.colors(5))**

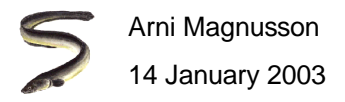

#### S-Plus colors

**wow(1:20)**

**graphsheet(color.table="0,0,255|255,0,0")**

**wow(1:20)**

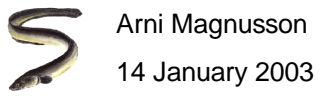

# Graphical parameters

Set parameters with par(mypar=x), or as a function argument likeplot(x, y, mypar=x)

Store old parameters with old.values <- par(mypar=new.value)

Get parameters with par()\$mypar

**?par** # Important source of information about graphics

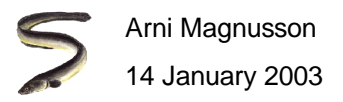

#### Graphical parameters

#### Plot details

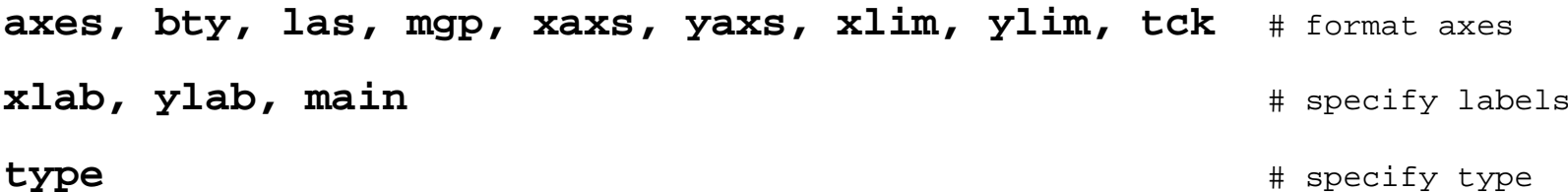

#### Element details

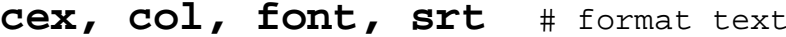

- **col, lty, lwd** # format line
- **cex, col, pch** # format plot character

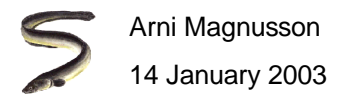